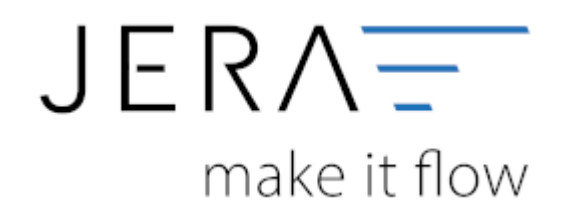

## **Jera Software GmbH**

Reutener Straße 4 79279 Vörstetten

## **Inhaltsverzeichnis**

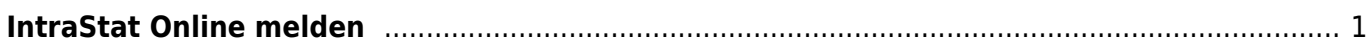

## <span id="page-2-0"></span>**IntraStat Online melden**

Melden Sie sich bitte hierzu auf der Webseite für das "Online-Meldeverfahren IDEV des Statistischen Bundesamtes" an. [IDEV](https://www-idev.destatis.de/idev/OnlineMeldung)

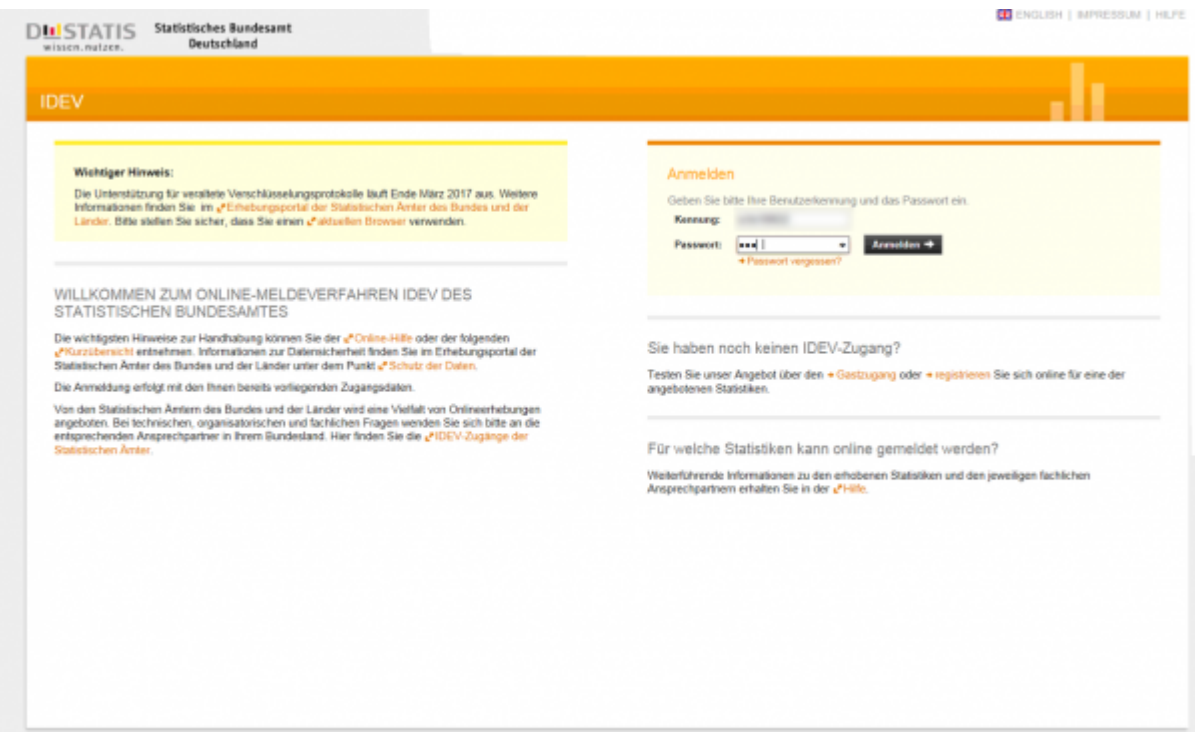

Nachdem Sie sich mit Ihrem Benutzernamen und Passwort angemeldet haben, können Sie die von der Schnittstelle erzeugten Datei hochladen.

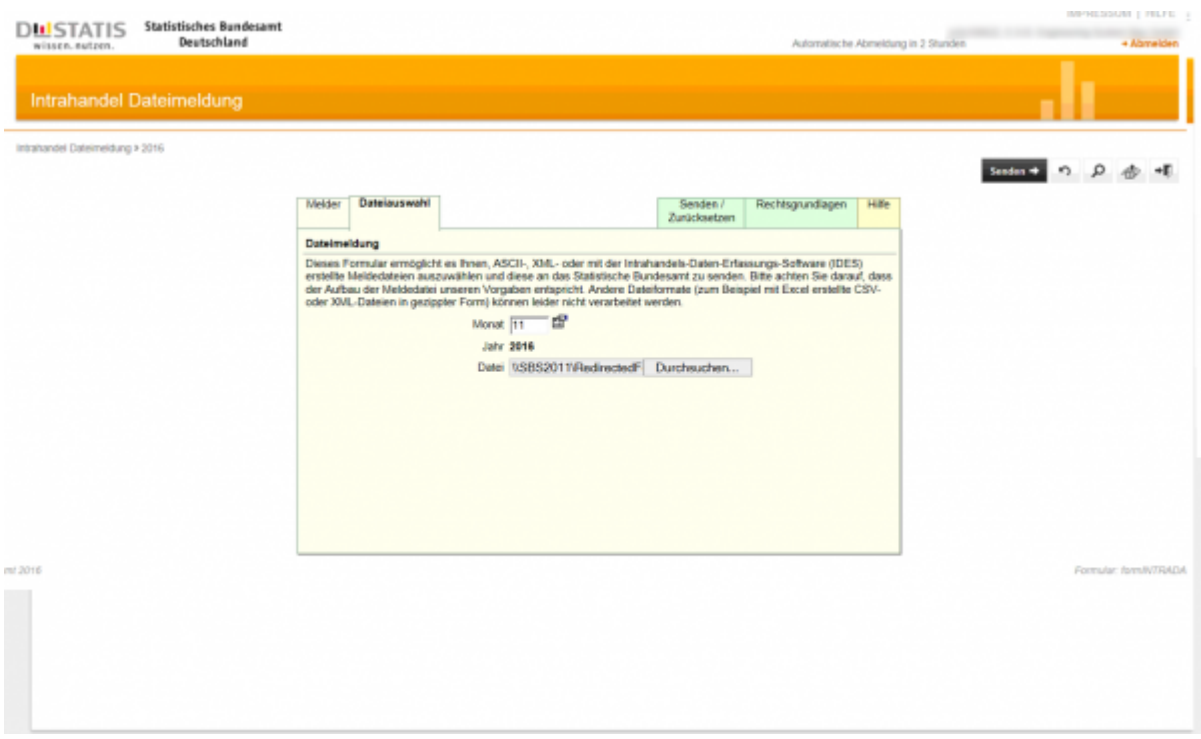

Hier finden Sie die Kurzübersicht des IDEV vom Statistischen Bundesamtes als PDF: [PDF](https://www-idev.destatis.de/idev/doc/login/doc/KurzuebersichtIDEV.pdf)

From:

<http://wiki.fibu-schnittstelle.de/>- **Dokumentation Fibu-Schnittstellen der Jera GmbH**

 $\pmb{\times}$ Permanent link: **<http://wiki.fibu-schnittstelle.de/doku.php?id=intrastat:onlineimport&rev=1535027274>**

Last update: **2018/08/23 14:27**